7.3.6 What is Independent Life Skills Training?

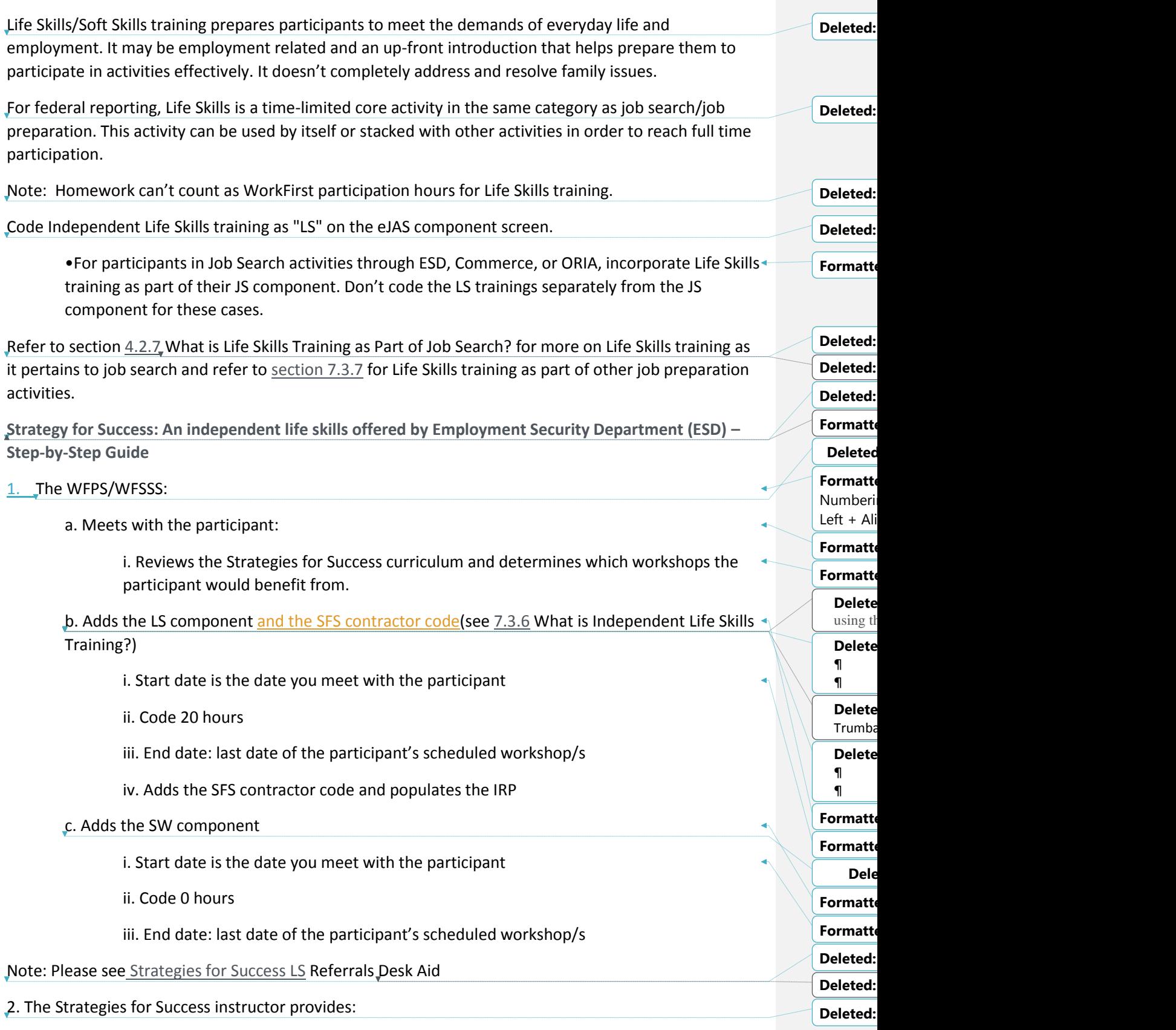

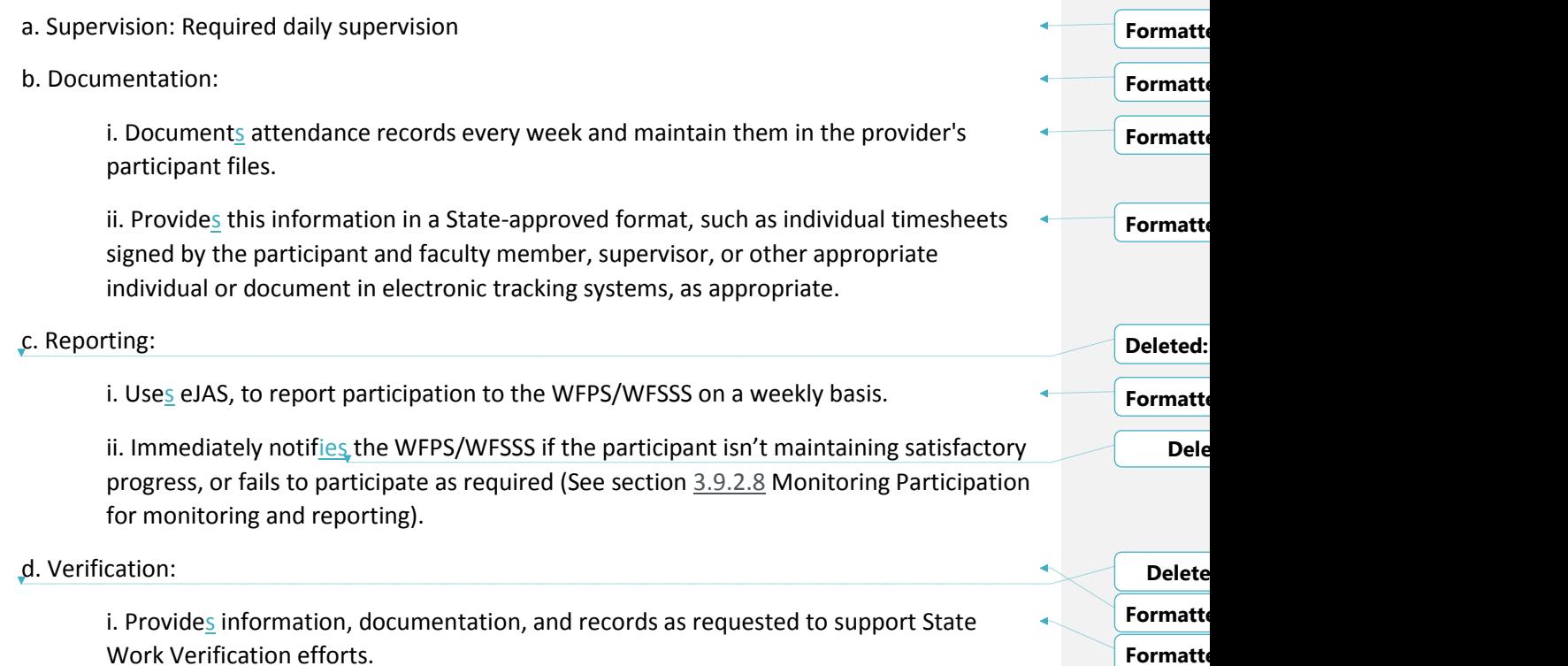

Work Verification efforts.